## **Inpanting Citra Biner Menggunakan Metode Modus Matrik**

**Aris Sudaryanto**

Fakultas Teknik, Universitas 17 Agustus 1945 Surabaya email: aris@untag-sby.ac.id

### *Abstract*

*Image is one of important element of multimedia. Image also contain a lot of important data information. But sometime the data inside image is lost because of noise, damage, or something. Image Inpainting is the process of reconstructing or retouching part or whole of an damage or unwanted image. In this research, image inpainting process is done by using the modus of its image value. The data image consist of ten binary image with 10 x 10 pixel size. The error count by reducing the absolute value of the original with the absolute value of the inpainting process. The method we propose has a high accuracy, as evidenced by 0% of error, and 100% of matching between original data and inpainting result data.*

**Keywords**: *Image Inpainting, Modus Matrix, Binary Image.* 

## **Pendahuluan**

Citra merupakan salah satu komponen penting dalam multimedia, juga menyimpan banyak informasi didalamnya. Namun begitu seringkali data sebuah citra mengalami penurunan, baik mutu maupun jumlahnya. Penurunan tersebut disebabkan karena banyak faktor, antara lain adalah karena mengandung cacat atau derau (*noise*), warna yang kurang tajam, dan berbagai jenis kerusakan lainnya. Berkurangnya data dalam sebuah citra tentu merugikan proses pengolahan citra selanjutnya. Maka dari itu peneliti melakukan penelitian inpainting citra biner menggunakan metode modus matrik ini. Tujuannya adalah untuk mengembalikan data yang hilang atau error pada sebuah citra sehingga bernilai sama atau mendekati dengan data sebenarnya.

Inpainting citra dengan metode modus matrik ini berangkat dari persepsi bahwa suatu citra memiliki sebuah nilai warna yang dominan, maka jika ada satu titik tertentu yang tidak diketahui nilai warnanya, maka kemungkinan besar nilai warna titik tersebut adalah sama dengan atau mendekati nilai warna dominan dari citra itu sendiri. Maka demikian pula dengan penelitian ini, pertama kali dicari nilai warna yang dominan pada citra. Kemudian nilai warna dominan tersebut digunakan sebagai nilai perbaikan dari titik

citra yang error atau rusak. Untuk menghitung akurasi metode ini, dihitung nilai error dari setiap percobaan.

### **Kajian Literatur**

Orang yang termasuk pertama dalam kemunculan gagasan impainting citra adalah Marcelo Bertalmio. Pada tahun 2000, dalam papernya yang berjudul "Image Impainting", Bertalmio menyajikan gagasan impainting citra pada area citra yang terstruktur [1]. Metode yang digunakan Bertalmio adalah mengisi lubang / bagian yang hilang dari suatu citra berdasarkan persebaran informasi di sekeliling lubang. Pada penelitian Bertalmio, area yang rusak / lubang didefiniskan sendiri oleh user.

Setahun kemudian, pada tahun 2001 Manuel menyajikan metode baru dalam impainting citra. Dalam papernya yang berjudul "Fast Image Impainting", Manuel mengajukan sebuah gagasan metode baru untuk merekonstruksi area yang hilang atau rusak dalam sebuah citra, dimana area tersebut berukuran kecil [2]. Dalam pendekatannya, Manuel mengisi lubang citra berdasarkan gabungan nilai rata rata tetangganya, dimana masing masing tetangganya telah diberi pembobotan terlebih dahulu. Metode ini dikenal dengan nama Oliviera.

Hadhoud kemudian memperbaiki metode Oliviera dalam papernya berjudul "Digital Images Inpainting using Modified Convolution Based Method" [3]. Metode ini mengambil gambar setelah daerah lubang dan dipadukan dengan filter ratarata yang memiliki bobot nol di sudut kanan bawah dari pusatnya.

## **Metode**

Metode utama yang digunakan pada penelitian ini adalah Modus Matrik. Artinya, nilai modus dari matrik suatu citra digunakan untuk menggantikan nilai satu titik yang rusak pada citra tersebut. Namun secara keseluruhan, penelitian ini meliputi beberapa tahap, yaitu data citra biner, konversi nilai citra biner ke matrik, penentuan titik eror citra, perbaikan (inpainting) citra, dan kalkulasi akurasi dari metode Modus Matrik.

## **Data Citra Biner**

Data citra biner artinya adalah citra yang hanya memiliki dua nilai atau warna saja, yaitu 0 atau 1, warna hitam atau putih, atau dua nilai atau warna lainnya. Data citra biner yang digunakan pada penelitian ini terdiri dari 10 buah citra dengan ukuran 10 x 10 piksel. Salah satu data citra biner yang digunakan dalam penelitian ini adalah yang ditunjukkan pada gambar 1.

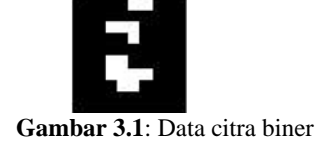

## **Konversi Nilai Citra Biner Ke Matrik**

Data citra biner kemudian dikonversi kedalam bentuk matrik. Caranya dengan mengambil nilai intensitas piksel citra untuk setiap koordinat citra, kemudian disimpan kedalam bentuk matrik.

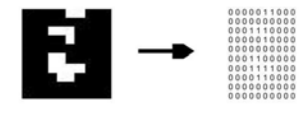

**Gambar 3.2**: Konversi nilai citra biner ke matrik

#### **Penentuan Titik Error Citra**

Data citra biner asli kemudian dipilih salah satu titiknya untuk diubah nilainya sehingga menjadi error. Data citra yang error inilah nantinya yang akan diperbaiki (inpainting) menggunakan metode modus matrik. Pada penelitian ini, titik yang dibuat error adalah titik pada koordinat 4,2 , kolom ke 4 baris ke 2. Titik citra dibuat error dengan cara mengubah nilai aslinya, dalam penelitian ini perubahan nilai dilakukan dari nilai 0 menjadi 1, atau sebaliknya. Dalam bentuk citra, dapat dilihat pada gambar 3, dengan titik error ditandai dengan tanda segi empat warna merah.

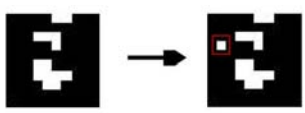

**Gambar 3.3:** Penentuan titik error citra

# **Perbaikan Citra**

Matrik hasil konversi citra yang sebelumnya sudah diberi nilai error itulah yang akan diperbaiki dengan proses inpainting. Data citra yang telah mengandung error memiliki matrik sebagaimana pada gambar 4. Titik error pada citra dan matrik ditunjukkan dengan tanda segi empat berwarna merah.

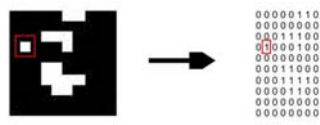

**Gambar 3.4:** Matrik citra error

Sebagaimana disebutkan di awal, bahwa perbaikan citra menggunakan metode modus matrik ini berangkat dari persepsi bahwa setiap citra memiliki nilai warna yang dominan, maka jika ada satu titik tertentu yang tidak diketahui nilai warnanya karena error, maka kemungkinan besar nilai warna titik tersebut adalah sama dengan atau setidaknya mendekati nilai warna yang dominan dari citra itu sendiri.

Modus matrik dapat dicari dengan menghitung jumlah setiap nilai elemen matrik yang muncul. Dalam penelitian ini, matrik citra hanya memiliki dua jenis nilai, yaitu 1 dan 0. Maka selanjutnya tinggal dihitung berapa jumlah elemen matrik citra yang bernilai 0, dan berapa jumlah elemen matrik citra yang bernilai 1. Data jumlah elemen matrik citra yang bernilai 0 dan bernilai 1 dituliskan pada tabel nomor 1.

**Tabel 31.** Data Modus Matrik Citra

| 0000011000<br>0000000000<br>10000<br>00010000<br>0000000000<br>15<br>01100000<br>0000110000<br>0000000000<br>0000000000 | Citra<br>Biner | Matrik<br>Citra<br>Biner | Nilai<br>Eleme<br>n<br>Matrik | Jumlah /<br>Frekuensi<br>Kemuncula<br>n | Modus |
|----------------------------------------------------------------------------------------------------|----------------|--------------------------|-------------------------------|-----------------------------------------|-------|
|                                                                                                    |                |                          |                               | 85                                      |       |

Nilai modus matrik citra sudah ditemukan, maka selanjutnya nilai tersebut digunakan sebagai nilai hasil perbaikan (inpainting) dari elemen matrik awal yang error. Hal ini dilakukan sebagaimana di awal proposal telah dinyatakan bahwa penelitian ini berangkat dari ide bahwa suatu citra memiliki sebuah nilai warna yang dominan, maka jika ada salah satu elemen matrik citra yang error atau hilang, kemungkinan besar nilai elemen matrik citra yang error atau hilang tersebut adalah sama atau mendekati dengan nilai warna yang dominan (modus) pada citra tersebut

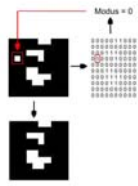

**Gambar 3.5:** Perbaikan titik error citra menggunakan nilai modus

Nilai modus citra sudah didapatkan untuk memperbaiki citra error. Matrik citra error juga sudah diperbaiki dengan proses inpainting. Untuk mengukur performa metode, maka perlu dihitung akurasi metode yang digunakan. Pada penelitian ini, akurasi metode diukur dengan menghitung selisih antara nilai matrik citra asli dengan nilai citra matrik hasil

perbaikan. Dalam penelitian ini, nilai matrik yang dihitung hanya satu elemen yang terkait saja, yaitu nilai elemen matrik yang error, dan nilai elemen matrik hasil perbaikan. Formula untuk menghitung error adalah pada formula nomor 1.

$$
|\delta| = |\mathbf{a} - \hat{\mathbf{a}}| \tag{1}
$$

 $|\mathbf{E}|$  : nilai absolute error

 : nilai elemen matrik citra asli : nilai elemen matrik citra hasil

inpainting

### **Hasil dan Pembahasan**

Data yang digunakan pada penelitian ini adalah 10 buah data citra biner dengan ukuran 10 x 10 piksel. Data citra biner asli tersebut kemudian dikonversi menjadi matrik dengan cara mengambil nilai elemennya satu persatu, kemudian digabungkan kembali dalam bentuk matrik berukuran 10 x 10.

Data matrik citra asli ini masih asli dan tidak memiliki error, sehingga data citra asli ini digunakan sebagai referensi dalam menghitung akurasi metode nantinya. Kemudian nilai error diberikan dengan cara mengubah salah satu nilai elemen matrik citra asli. Matrik citra error inilah yang akan diperbaiki nilainya menggunakan proses inpainting dengan metode modus matrik.

Nilai modus matrik error dihitung dengan cara menghitung nilai elemen matrik yang paling banyak muncul dalam matrik citra error. Nilai modus matrik yang didapatkan tersebut kemudian digunakan sebagai nilai perbaikan (inpainting) terhadap nilai elemen matrik error. Contoh data citra asli, citra error dan citra hasil inpainting dengan metode modus matrik ditampilkan pada gambar nomor 6.

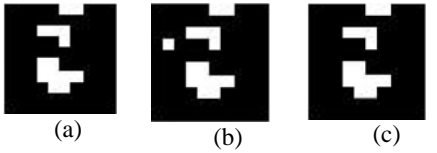

**Gambar 4.1**: Data citra asli (a), Data citra error (b), Data citra inpainting dengan

## metode modus matrik (c)

Setelah didapatkan matrik hasil perbaikan error, terakhir perlu diukur performa metode yang digunakan dalam penelitian. Pengukuran performa dihitung dengan cara menghitung selisih antara nilai elemen matrik asli (sebelum terdapat error) dengan nilai elemen matrik hasil perbaikan menggunakan inpainting dengan metode modus matrik. Namun perlu diingat bahwa dalam penelitian ini, nilai matrik yang dihitung hanya satu elemen yang terkait saja, yaitu nilai elemen matrik yang error, dan nilai elemen matrik hasil inpainting.

## **Tabel 4.1.**  Data nilai elemen matrik citra asli, nilai elemen matrik citra error, nilai elemen matrik citra inpainting, error dan

kecocokan

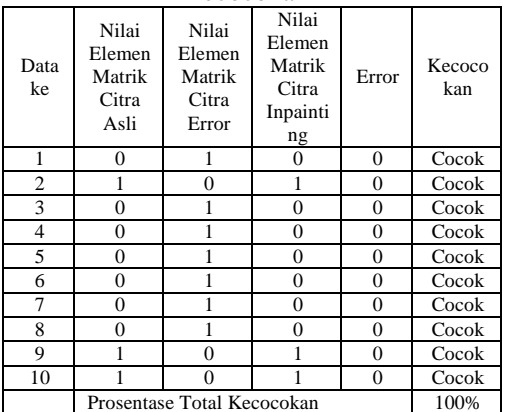

Penelitian memiliki tiga jenis data, data citra asli, data citra error dan data citra hasil inpainting. Masing masing jenis data berjumlah 10 buah. Data asli merupakan data awal sebelum diberikan nilai error. Data asli ini akan digunakan sebagai pembanding dalam mengukur akurasi dan kecocokan metode inpainting dengan modus matrik yang digunakan dalam penelitian. Data citra error merupakan data asli yang disisipi satu buah error pada satu elemennya. Cara menyisipkan error adalah dengan mengubah nilai sebuah elemen matrik citra asli, sehingga berbeda nilainya dari nilai asli. Data citra error ini yang akan diperbaiki dengan menggunakan metode modus matrik. Terakhir adalah data citra hasil inpainting

yang merupakan hasil dari proses inpainting menggunakan metode modus matrik.

Data nilai elemen matrik citra asli, nilai elemen matrik citra error, dan data nilai elemen matrik citra hasil inpainting, serta performa metode modus matrik direkapitulasi dalam tabel nomor 2. Data tersebut menunjukkan bahwa keseluruhan citra error berhasil diperbaiki dengan menggunakan proses inpainting dengan metode modus matrik. Hasil perbaikannya juga dapat dilihat, semuanya cocok, atau dengan kata lain bahwa data hasil perbaikan inpainting dengan metode modus matrik adalah 100% sama dengan data citra asli. Perbandingan secara visual antara citra asli, citra error, dan citra hasil proses inpainting ditampilkan pada lampiran Tabel 3

## **Kesimpulan**

Penelitian ini bertujuan untuk memperbaiki error citra biner menggunakan metode modus matrik. Kesimpulan dari penelitian ini adalah proses inpainting dengan metode modus matrik yang diusulkan terbukti mampu memperbaiki data citra biner yang error dengan tingkat keberhasilan 100%.

## **Referensi**

- Marcelo Bertalmio ,Guillermo Sapiro,Vicent Caselles ,Coloma Ballester "Image Inpainting" Proceedings of SIGGRAPH 2000, pp. 417-424. ACM Press, New York (2000)
- Manuel, M. Oliveira ,Brian Bowen ,Richard McKenna ,Yu-Sung Chang "Fast Digital Image Inpainting" Appeared in the Proceedings of the International Conference on Visualization, Imaging and Image Processing (VIIP 2001), Marbella, Spain. September 3-5, 2001
- Mohiy M. Hadhoud, Kamel. A. Moustafa and Sameh. Z. Shenoda "Digital Images Inpainting using Modified Convolution Based Method" International Journal of

Signal Processing, Image Processing and Pattern Recognition.

# **Lampiran**

**Tabel 3.**  Data perbandingan citra asli, citra error, dan citra hasil proses inpainting dengan metode modus matrik

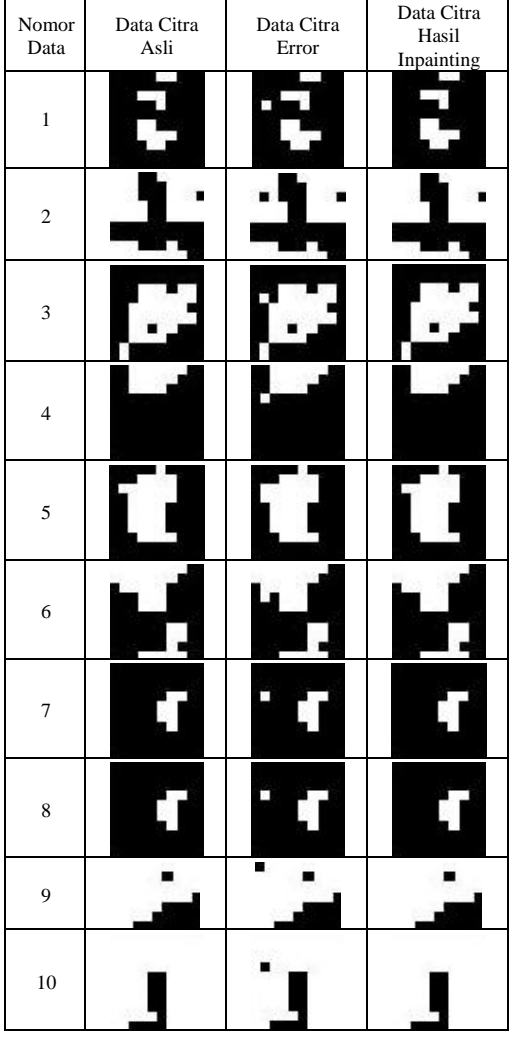